## **ГОСУДАРСТВЕННОЕ БЮДЖЕТНОЕ ПРОФЕССИОНАЛЬНОЕ ОБРАЗОВАТЕЛЬНОЕ УЧРЕЖДЕНИЕ ИРКУТСКОЙ ОБЛАСТИ «ЧЕРЕМХОВСКИЙ ГОРНОТЕХНИЧЕСКИЙ КОЛЛЕДЖ ИМ. М.И. ШАДОВА»**

 **Утверждаю:** Директор ГБПОУ «ЧГТК им. М.И. Щадова» С.Н. Сычев 21 июня 2023 г.

## **РАБОЧАЯ ПРОГРАММА УЧЕБНОЙ ДИСЦИПЛИНЫ** *ОП.01 ИНЖЕНЕРНАЯ ГРАФИКА*

*общепрофессионального цикла* 

**программы подготовки специалистов среднего звена** 

**по специальности**

*21.02.15 Открытые горные работы*

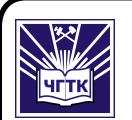

 ДОКУМЕНТ ПОДПИСАН ЭЛЕКТРОННОЙ ПОДПИСЬЮ

Сертификат: 581AC1D7F71D0307B55183ED46A8CD46 Владелец: Сычев Сергей Николаевич Действителен: с 05.06.2023 до 28.08.2024

**Черемхово, 2023**

### **РАССМОТРЕНА**

Рассмотрено на заседании ЦК «Информатики и ВТ» Протокол №10 «06» июня 2023 г. Председатель: Чипиштанова Д.В.

#### **ОДОБРЕНА**

Методическим советом колледжа Протокол №5 от 7 июня 2023 года Председатель МС: Т.В. Власова

Рабочая программа учебной дисциплины **Инженерная графика** разработана в соответствии с ФГОС СПО с учетом примерной программы учебной дисциплины «Инженерная графика» по специальности 21.02.15 Открытые горные работы

**Разработчик**: Т.В. Окладникова - преподаватель общепрофессиональных дисциплин ГБПОУ «ЧГТК им. М.И. Щадова»

## **СОДЕРЖАНИЕ**

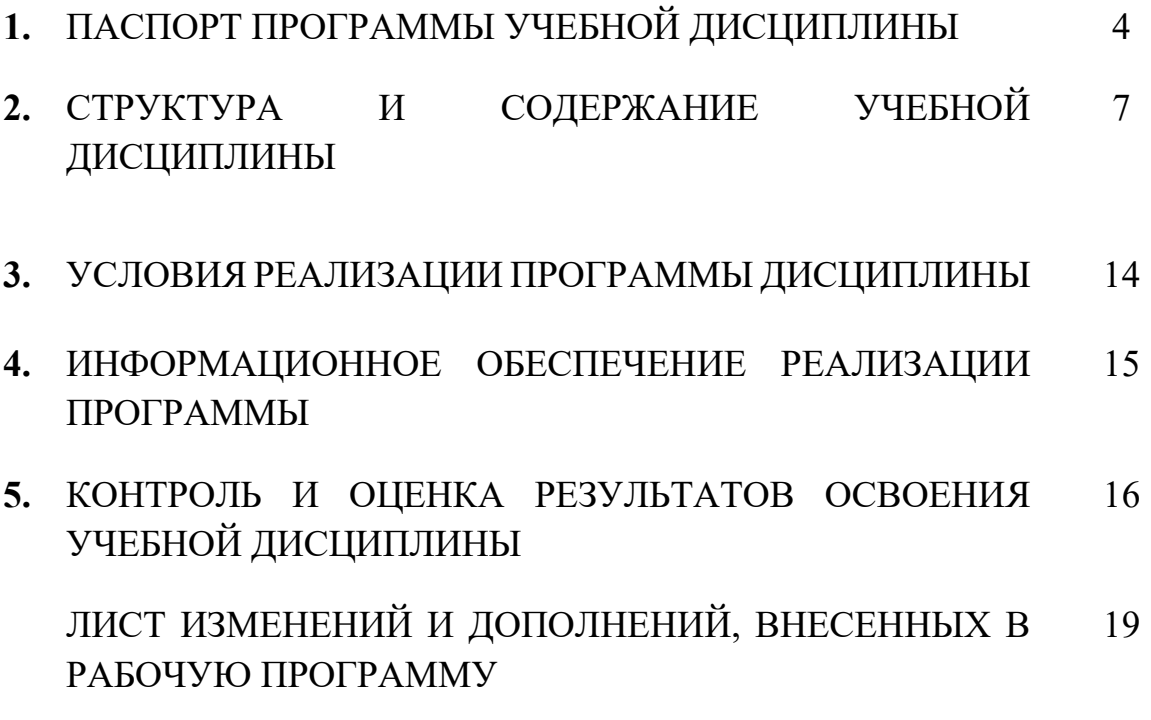

## **1 ПАСПОРТ ПРОГРАММЫ УЧЕБНОЙ ДИСЦИПЛИНЫ**

### *ОП.01 Инженерная графика*

Рабочая программа учебной дисциплины является частью программы подготовки специалистов среднего звена в соответствии с ФГОС СПО по специальности **[21.02.15 Открытые горные работы](http://ivo.garant.ru/document?id=70587434&sub=0)**, [входящей в укрупненную группу специальностей](http://ivo.garant.ru/document?id=70587434&sub=0) **21.00.00 Прикладная [геология, горное дело и геодезия](http://ivo.garant.ru/document?id=70587434&sub=0)***.* 

[Ра](http://ivo.garant.ru/document?id=70587434&sub=0)бочая программа учебной дисциплины может быть использована в дополнительном профессиональном образовании (в программах повышения квалификации и переподготовки) и профессиональной подготовке работников при наличии среднего (полного) общего образования.

### **1.2 Место дисциплины в структуре программы подготовки специалистов среднего звена**

Учебная дисциплина**Инженерная графика** входит в общепрофессиональный цикл учебного плана

### **1.3 Цели и задачи дисциплины – требования к результатам освоения дисциплины**

#### **Базовая часть**

В результате изучения обязательной части профессионального учебного цикла обучающийся по общепрофессиональным дисциплинам должен:

#### **знать:**

- законы, методы и приемы проекционного черчения;

- классы точности и их обозначение на чертежах;

- правила оформления и чтения конструкторской и технологической документации;

- правила выполнения чертежей, технических рисунков, эскизов и схем, геометрические построения и правила вычерчивания технических деталей;

- способы графического представления технологического оборудования и выполнения технологических схем в ручной и машинной графике;

- технику и принципы нанесения размеров;

- типы и назначение спецификаций, правила их чтения и составления;

- требования государственных стандартов Единой системы конструкторской документации (далее - ЕСКД) и Единой системы технологической документации (далее - ЕСТД)

#### **уметь:**

- выполнять графические изображения технологического оборудования и технологических схем в ручной и машинной графике;

- выполнять комплексные чертежи геометрических тел и проекции точек, лежащих на их поверхности, в ручной и машинной графике;

- выполнять эскизы, технические рисунки и чертежи деталей, их элементов, узлов в ручной и машинной графике;

- оформлять технологическую и конструкторскую документацию в соответствии с действующей нормативно-технической документацией;

- читать чертежи, технологические схемы, спецификации и технологическую документацию по профилю специальности.

#### **Вариативная часть**

В результате освоения учебной дисциплины обучающийся должен

**знать**:

-основных правил разработки, оформления и чтения конструкторской документации;

-рациональных способов геометрических построений;

-законов, методов и приемов проекционного черчения;

-способов изображения предметов и расположение их на чертеже;

-графического обозначения материалов;

-технологии выполнения чертежей с использованием системы автоматизированного проектирования.

Содержание дисциплины ориентировано на подготовку студентов к освоению профессиональных модулей по специальности (**код, название специальности**) и овладению профессиональными компетенциями (ПК):

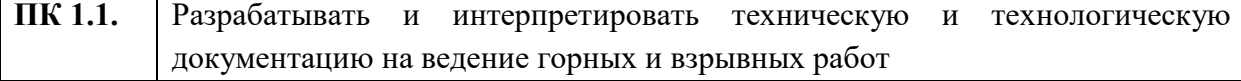

В процессе освоения дисциплины студент должен овладевать общими компетенциями (ОК):

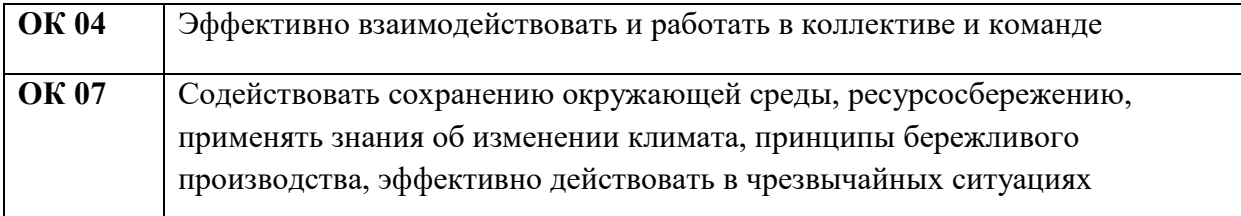

## **1.4. Количество часов на освоение программы учебной дисциплины**

Объем образовательной программы **96 часов**, в том числе:

− учебных занятий **92 часа**, в том числе на практические (лабораторные) занятия **74 часа**, курсовые работы (проекты) \_**0** часов;

- − самостоятельные работы \_**\_\_2\_\_ часа**;
- − консультация \_\_\_**0**\_\_**часов;**
- − промежуточную аттестацию \_**\_2\_\_часа.**

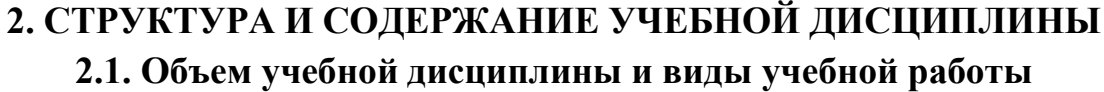

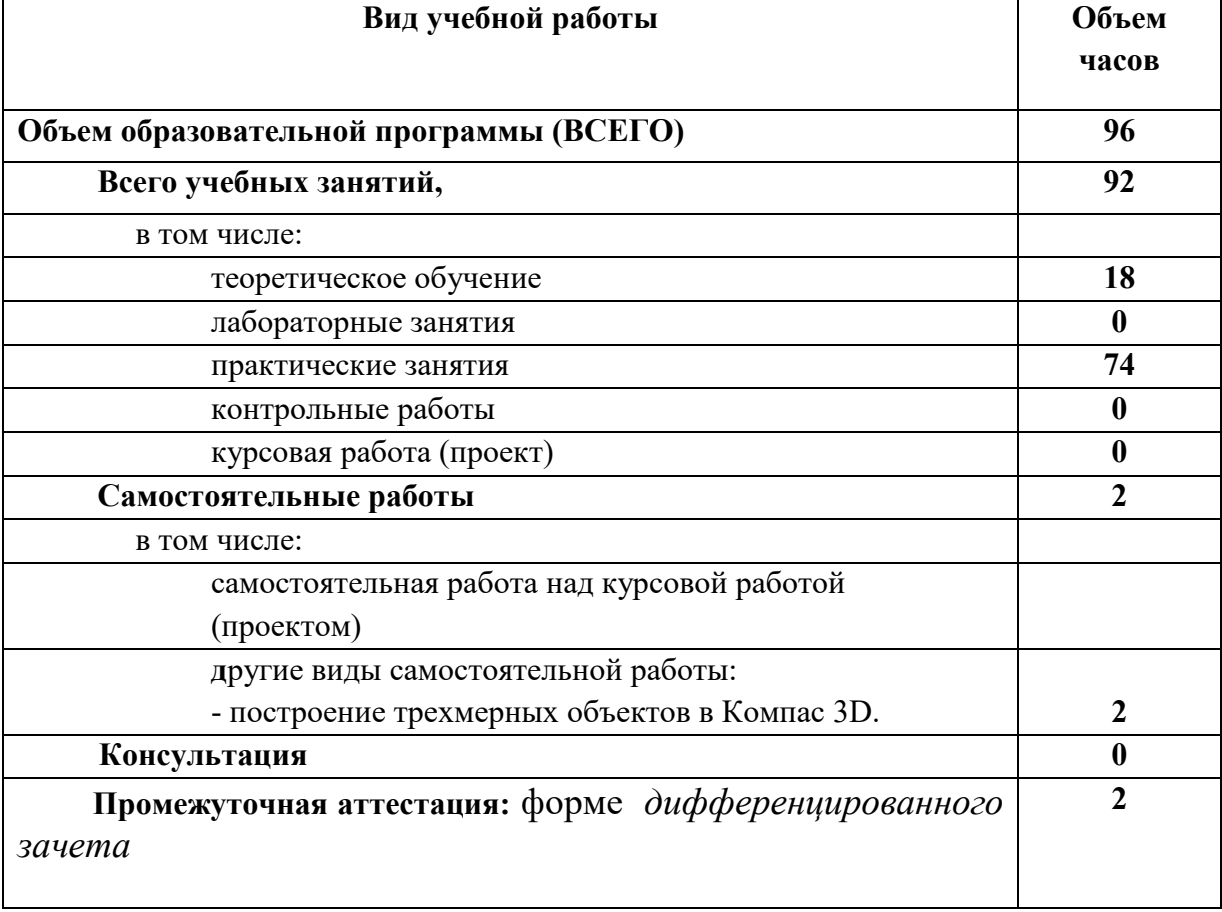

# **2.2. Тематический план и содержание учебной дисциплины Инженерная графика**

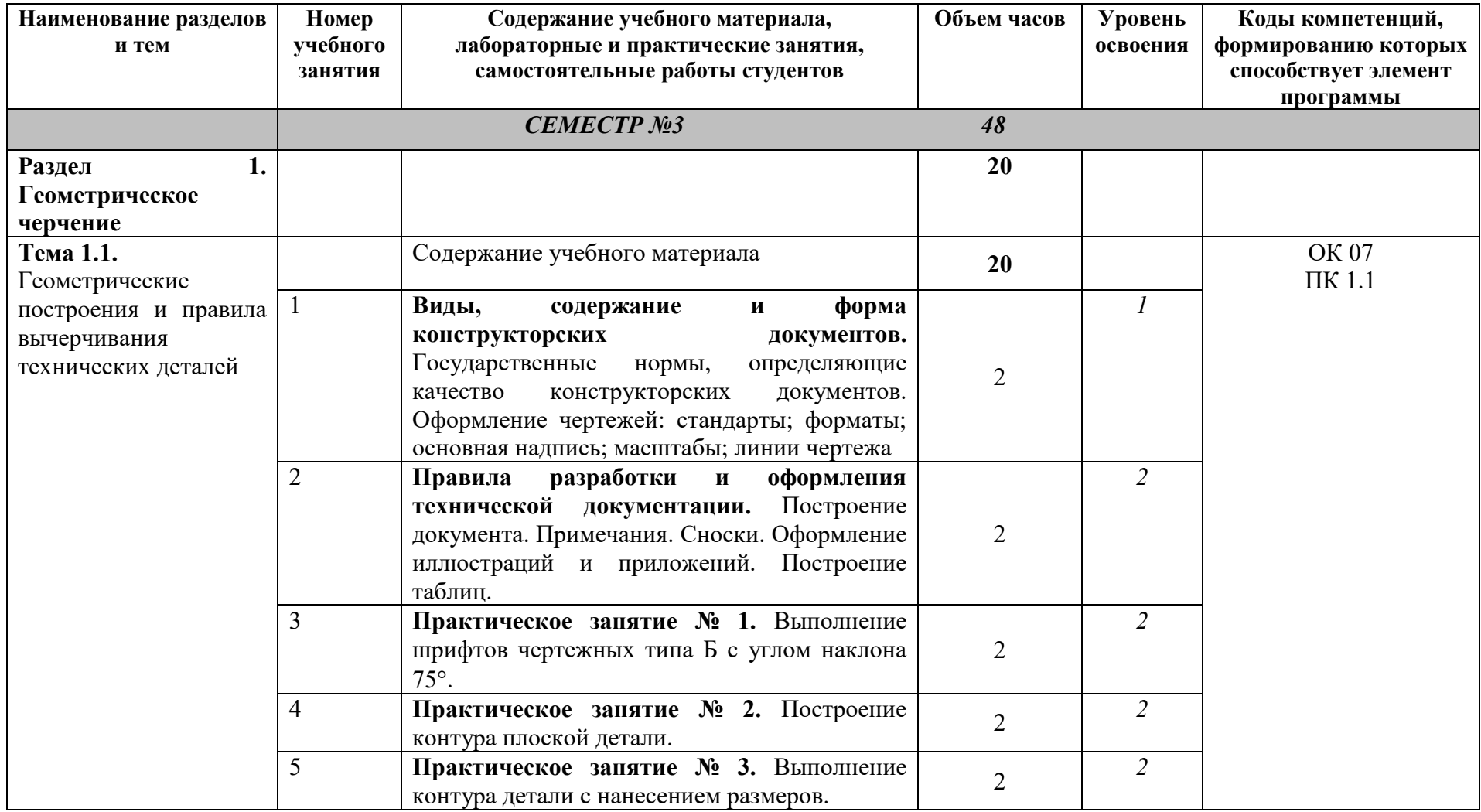

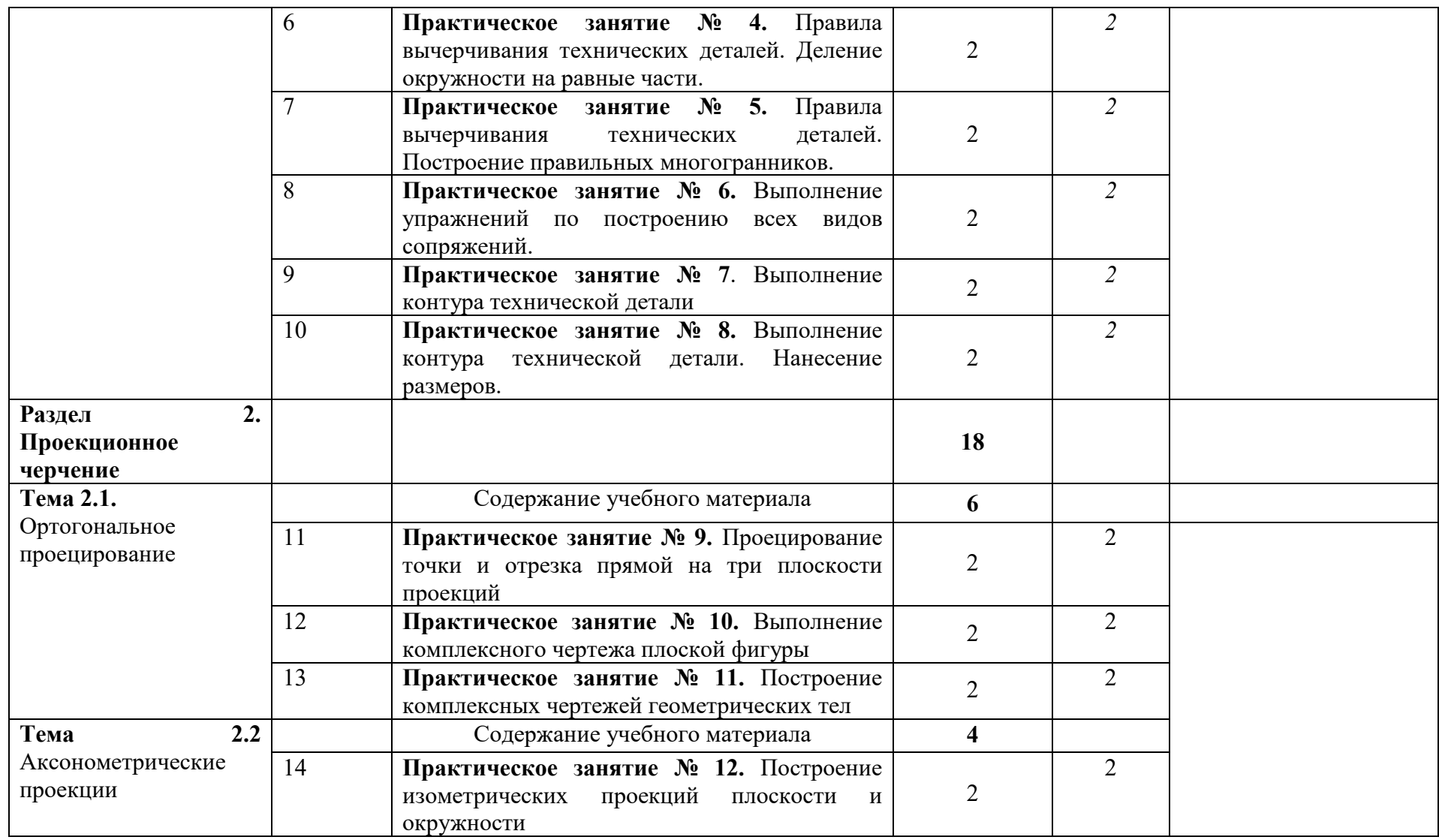

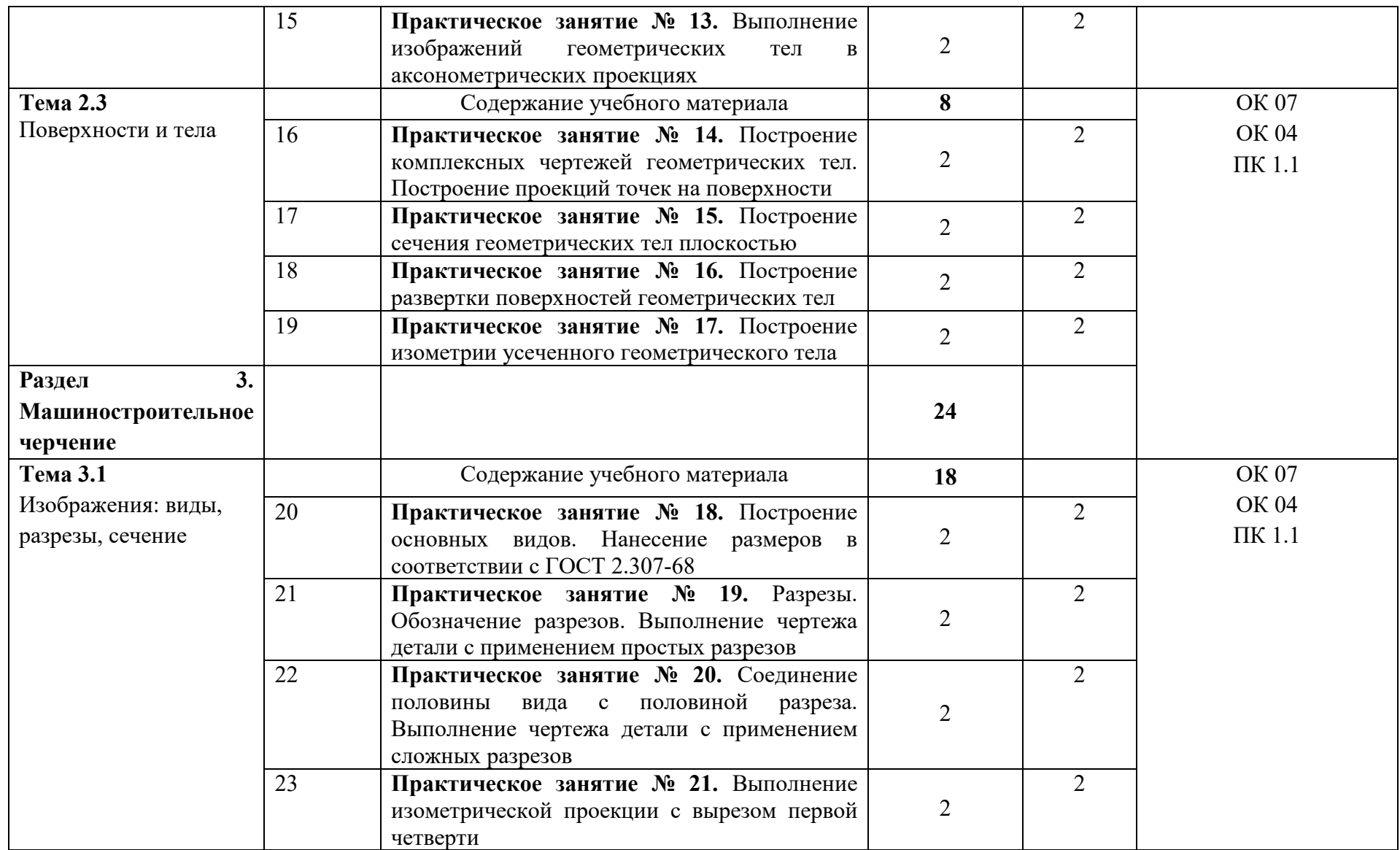

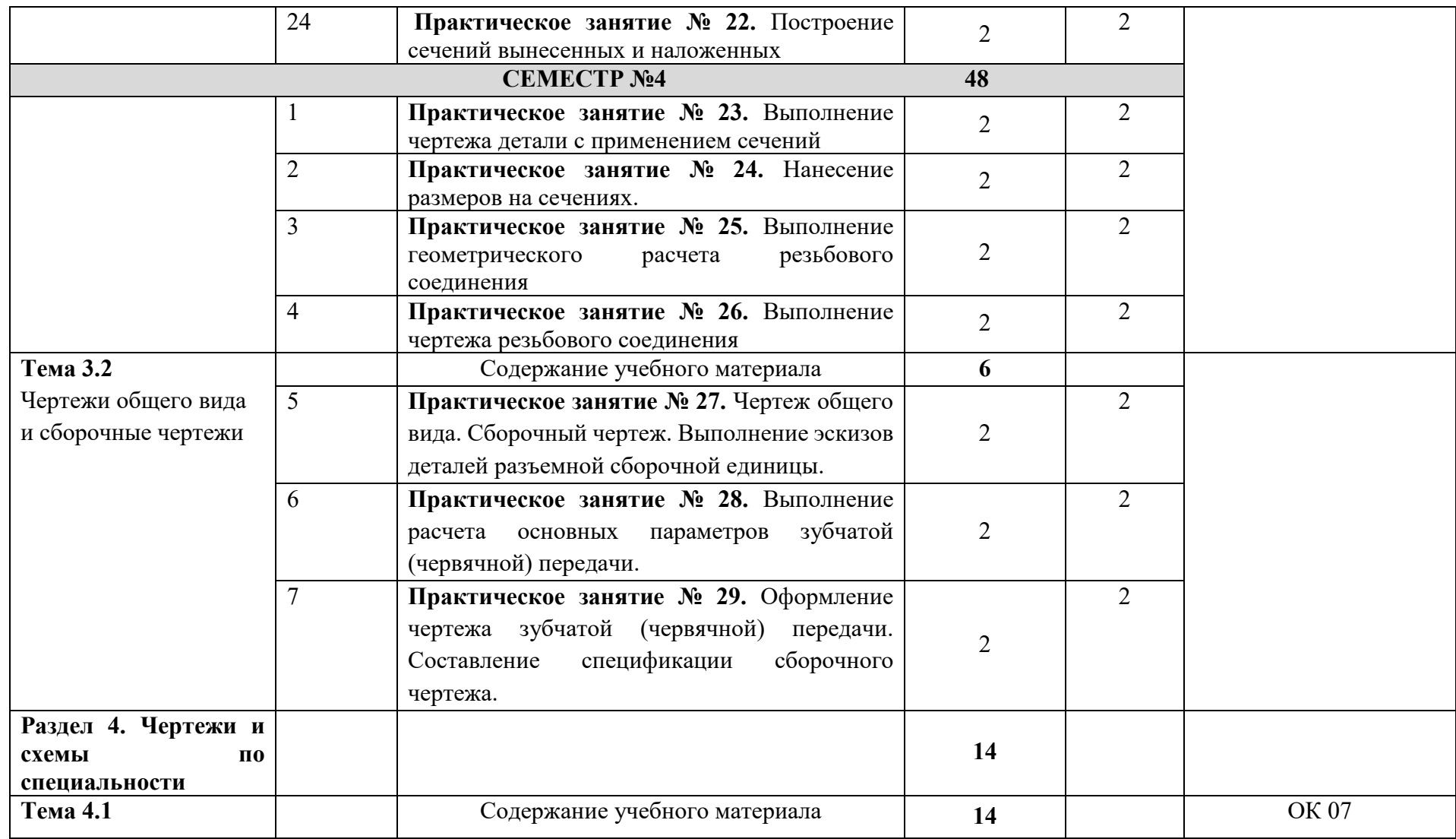

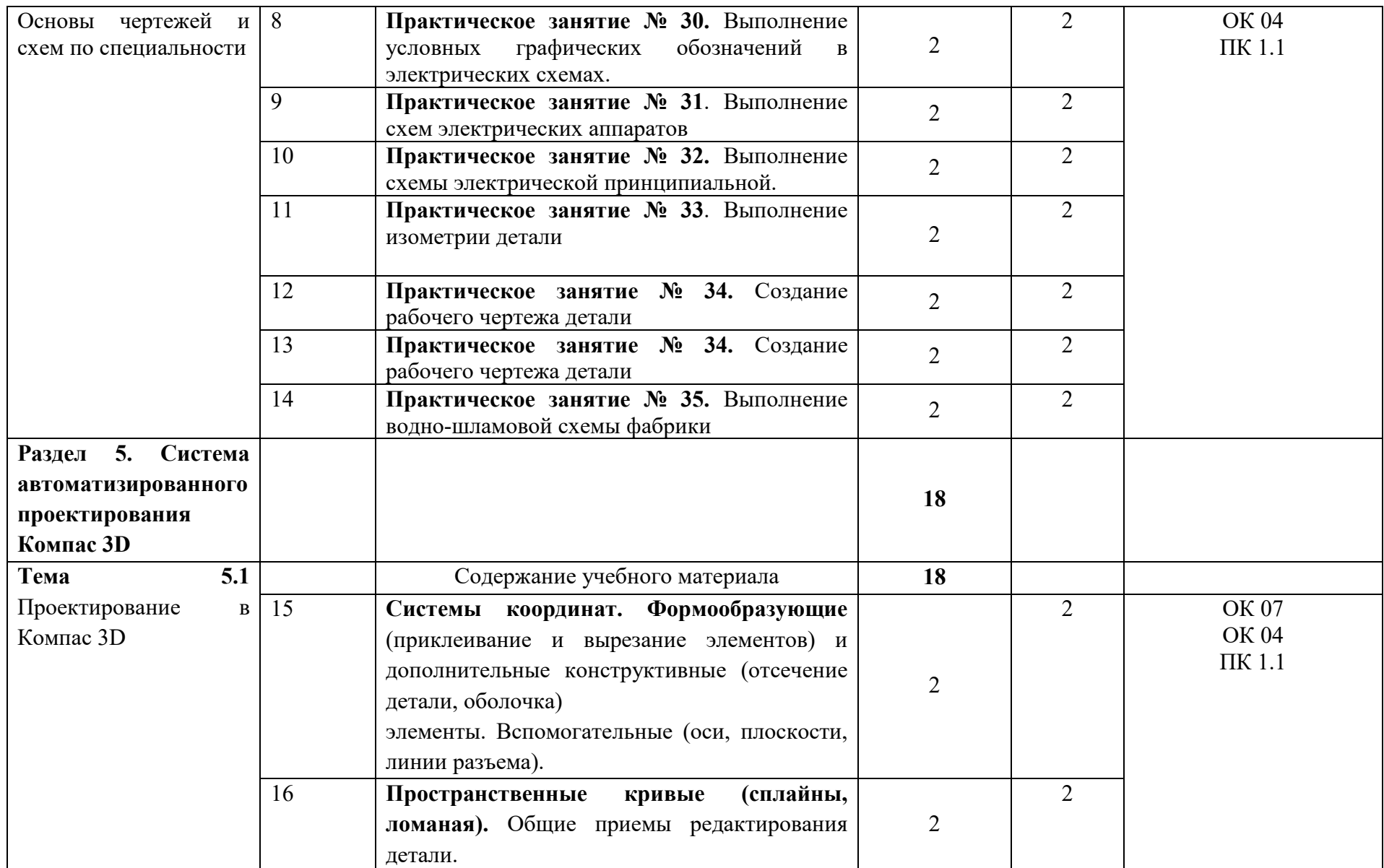

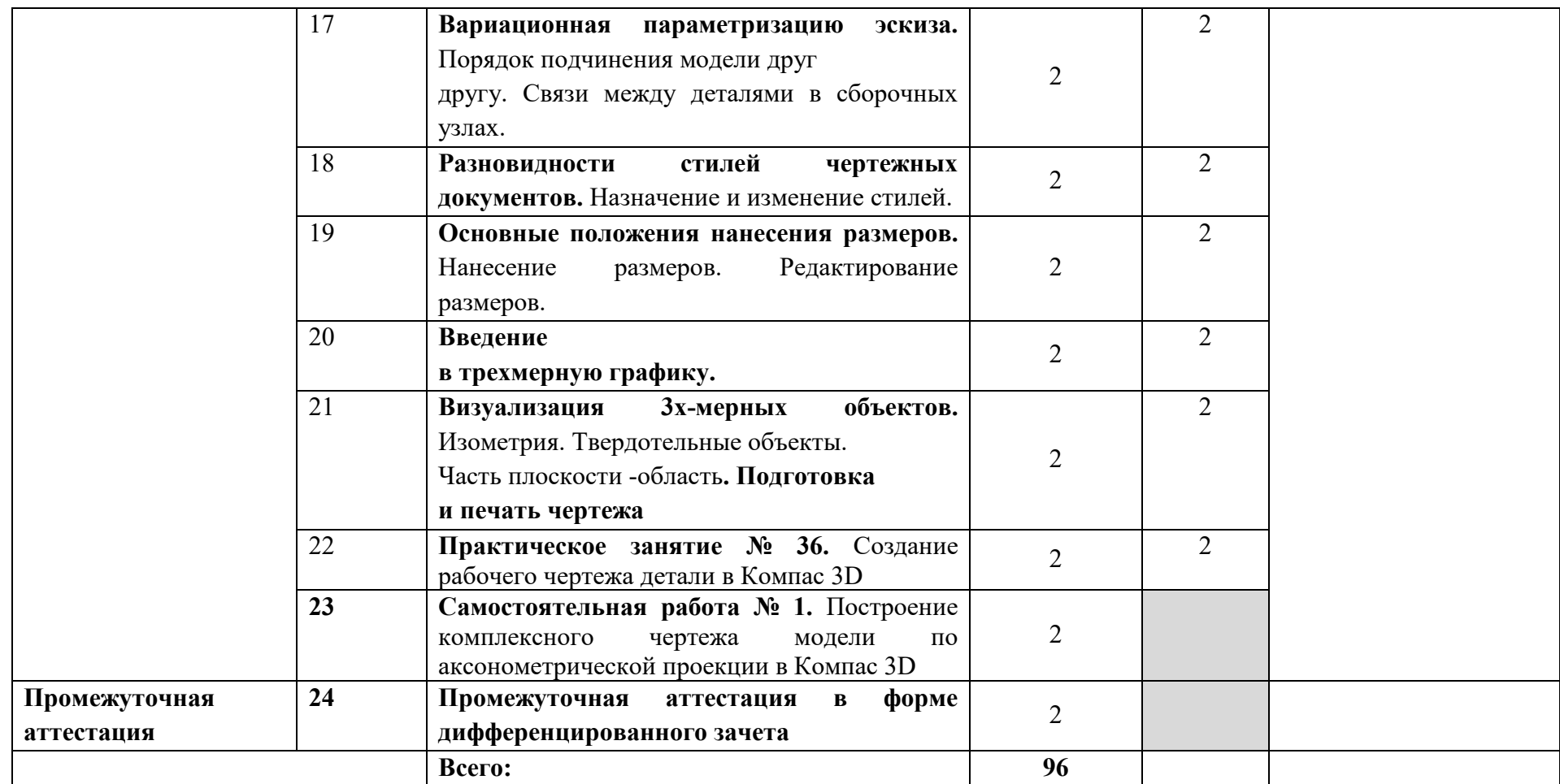

## **3. УСЛОВИЯ РЕАЛИЗАЦИИ ПРОГРАММЫ УЧЕБНОЙ ДИСЦИПЛИНЫ**

## **3.1. Требования к минимальному материально – техническому обеспечению**

Реализация программы учебной дисциплины требует наличия учебного кабинета «Инженерная графика».

Оборудование учебного кабинета:

- посадочные места по количеству обучающихся;

- рабочее место преподавателя;

- учебно-методический комплекс по дисциплине;

Технические средства обучения:

- персональный компьютер с лицензионным программным обеспечением;

- проектор с экраном;

### 4. **ИНФОРМАЦИОННОЕ ОБЕСПЕЧЕНИЕ ОБУЧЕНИЯ**

### **4.1. Печатные издания:**

### **Основные:**

О-1. Инженерная графика: учебник / Н. П. Сорокин, Е. Д. Ольшевский, А. Н. Заикина, Е. И. Шибанова. — 6-е изд., стер. — Санкт-Петербург: Лань, 2021. — 392 с.

О-2. Кокошко, А.Ф., Инженерная графика: учебное посмобие/ А.Ф. Кокошко, С.А. Матюх. – Минск: РИПО. 2019.-268 с.

О-3.Сорокин, А.А. Инженерная графика в вопросах и ответах: учебное пособие/ А.А. Сорокин. – Оренбург: Оренбургский ГАУ, 2021 – 216 с. **Дополнительные:**

Д-1**.**Боголюбов, С.К. Индивидуальные задания по курсу черчения / С.К. Боголюбов. – 2-е изд., стереотип. – М.: Альянс, 2014.-274 с.

Д-2. Инженерная и компьютерная графика: учебник / Н.С. Кувшинов, Т.Н. Скоцкая. — М.: КноРус, 2017.-356 с.

Д-3.Куликов, В.П . Инженерная графика: учебник / В.П. Куликов, А.В. Кузин. – М. : ФОРУМ, 2009.

### **4.2 Электронные издания (электронные ресурсы)**

1.Кокошко, А. Ф. Инженерная графика : учебное пособие / А. Ф. Кокошко, С. А. Матюх. - Минск : РИПО, 2019. - 268 с. (ЭБС Лань)..

2.Инженерная и компьютерная графика : учебник и практикум для СПО

/ Р. Р. Анамова [и др.] ; под общ. ред. Р. Р. Анамовой, С. А. Леонову, Н.

В. Пшеничнову. - М. : Издательство Юрайт, 2018. - 246 с. - (Серия : Профессиональное образование).]- Режим доступа : www.[biblio](http://www.biblio-online.ru/book/5B481506-75BC-4E43-94EE-)online.ru/book/5B481506-75BC-4E43[-94EE-](http://www.biblio-online.ru/book/5B481506-75BC-4E43-94EE-) 23D496178568.

3.Чекмарев, А. А. Черчение. Справочник: учебное пособие для СПО **/**  А. А. Чекмарев, В. К. Осипов. - 9-е изд., испр. и доп. - М. : Издательство Юрайт, 2018. - 359 с.]- Режим доступа : www.[biblio](http://www.biblio-online.ru/book/956EDCB9-657E-49E0-B0CA-)online.ru/book[/956EDCB](http://www.biblio-online.ru/book/956EDCB9-657E-49E0-B0CA-)9-657E-49E0-B0CA- E3DB1931D0A3.

4.Черчение - Техническое черчение : сайт // Режим доступа: [http://nacherchy.ru/.](http://nacherchy.ru/)

## **5. КОНРОЛЬ И ОЦЕНКА РЕЗУЛЬТАТОВ ОСВОЕНИЯ УЧЕБНОЙ ДИСЦИПЛИНЫ**

| Результаты обучения<br>(освоенные умения, | Критерии оценки                                                      | Формы и методы контроля<br>и оценки результатов |
|-------------------------------------------|----------------------------------------------------------------------|-------------------------------------------------|
| усвоенные знания) $1$                     |                                                                      | обучения <sup>2</sup>                           |
| ВЫПОЛНЯТЬ                                 | «Отлично»                                                            |                                                 |
| графические                               | теоретическое<br>содержание<br>курса освоено полностью, без          | Тестирование.                                   |
| изображения                               | пробелов,<br>умения                                                  | Экспертная оценка по                            |
| технологического                          | сформированы,<br><b>BCC</b>                                          | результатам                                     |
| оборудования<br>И                         | предусмотренные программой                                           | наблюдения<br>за<br>деятельностью               |
| технологических                           | учебные задания выполнены,<br>качество<br>выполнения<br>ИХ           | студента                                        |
| схем в ручной<br>И                        | оценено высоко.                                                      | процессе<br>освоения<br>B                       |
| машинной графике;                         | «Хорошо»                                                             | учебной дисциплины.                             |
|                                           | теоретическое<br>содержание<br>курса освоено полностью, без          | Оценка<br>выполненных                           |
| ВЫПОЛНЯТЬ                                 | пробелов, некоторые умения                                           | результатов                                     |
| комплексные                               | сформированы недостаточно,                                           | практических работ.                             |
| чертежи                                   | <b>BCC</b><br>предусмотренные<br>программой учебные задания          |                                                 |
| геометрических тел                        | выполнены, некоторые виды                                            |                                                 |
| проекции точек,<br>И                      | заданий<br>выполнены<br>c                                            |                                                 |
| лежащих<br>на<br>ИХ                       | ошибками.                                                            |                                                 |
| поверхности,<br>B                         | «Удовлетворительно» -<br>теоретическое<br>содержание                 |                                                 |
| ручной и машинной                         | курса освоено частично, но                                           |                                                 |
|                                           | пробелы<br>носят<br>He                                               |                                                 |
| графике;                                  | существенного<br>характера,                                          |                                                 |
|                                           | необходимые умения работы с                                          |                                                 |
| - ВЫПОЛНЯТЬ ЭСКИЗЫ,                       | материалом<br>освоенным<br>B                                         |                                                 |
| технические                               | сформированы,<br>основном<br>большинство                             |                                                 |
| рисунки и чертежи                         | предусмотренных программой                                           |                                                 |
| деталей,<br>ИХ                            | обучения<br>учебных<br>заданий                                       |                                                 |
| элементов, узлов<br>$\mathbf{B}$          | выполнено,<br>некоторые<br>ИЗ                                        |                                                 |
| ручной и машинной                         | выполненных<br>заданий<br>содержат ошибки.                           |                                                 |
| графике;                                  | «Неудовлетворительно»                                                |                                                 |
|                                           | теоретическое<br>содержание                                          |                                                 |
| оформлять                                 | курса не освоено, необходимые<br>сформированы,<br>умения<br>$\rm He$ |                                                 |
| технологическую<br>И                      |                                                                      |                                                 |

<span id="page-15-0"></span><sup>1</sup> Результаты переносятся из паспорта примерной программы (перечень знаний и умений, осваиваемых в рамках дисциплины п.1.3)

 $\overline{a}$ 

<span id="page-15-1"></span><sup>2</sup> Перечень форм контроля следует конкретизировать с учетом специфики обучения по примерной программе учебной дисциплины

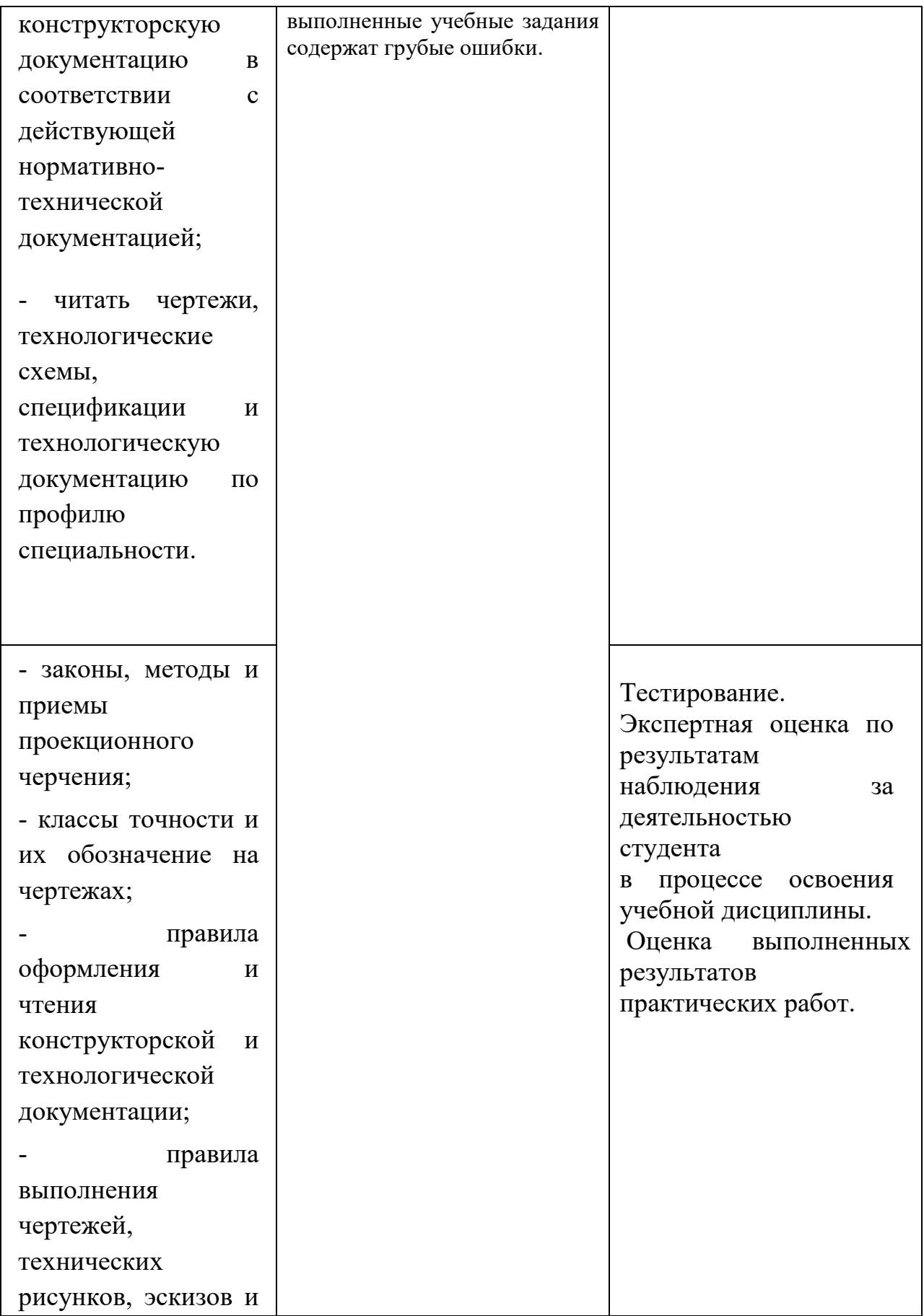

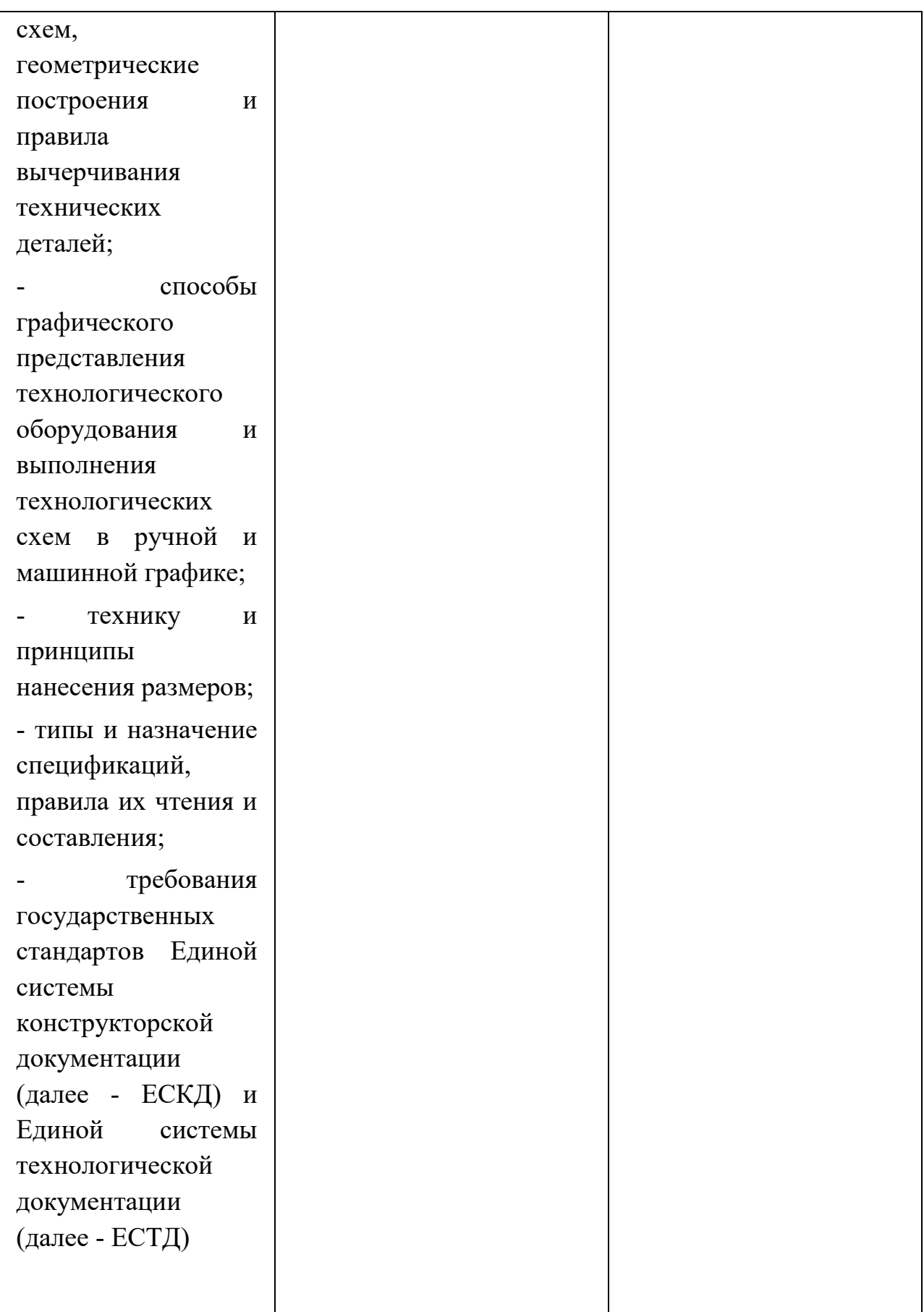

# **ЛИСТ ИЗМЕНЕНИЙ И ДОПОЛНЕНИЙ, ВНЕСЕННЫХ В РАБОЧУЮ ПРОГРАММУ[3](#page-18-0)**

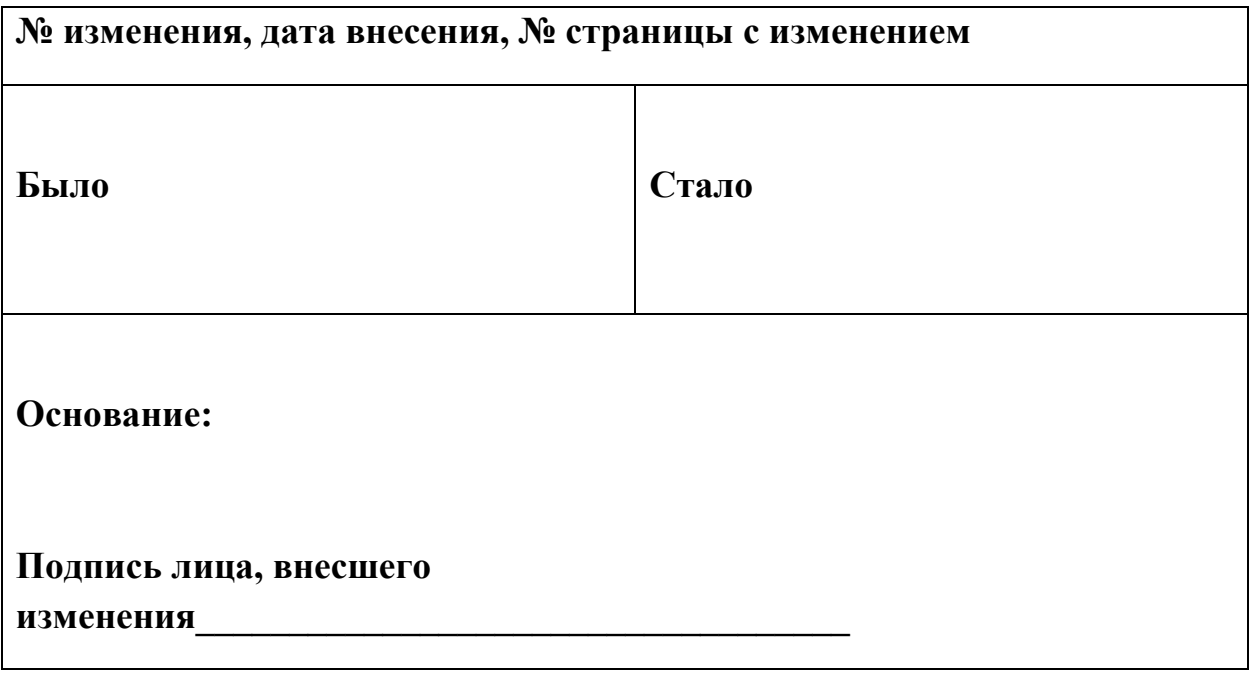

<span id="page-18-0"></span> $\overline{\phantom{a}}$